### Počítačové sítě II

16. Domain Name System

*Miroslav Spousta, 2006* [<qiq@ucw.cz](mailto:qiq@ucw.cz)>, <http://www.ucw.cz/~qiq/vsfs/>

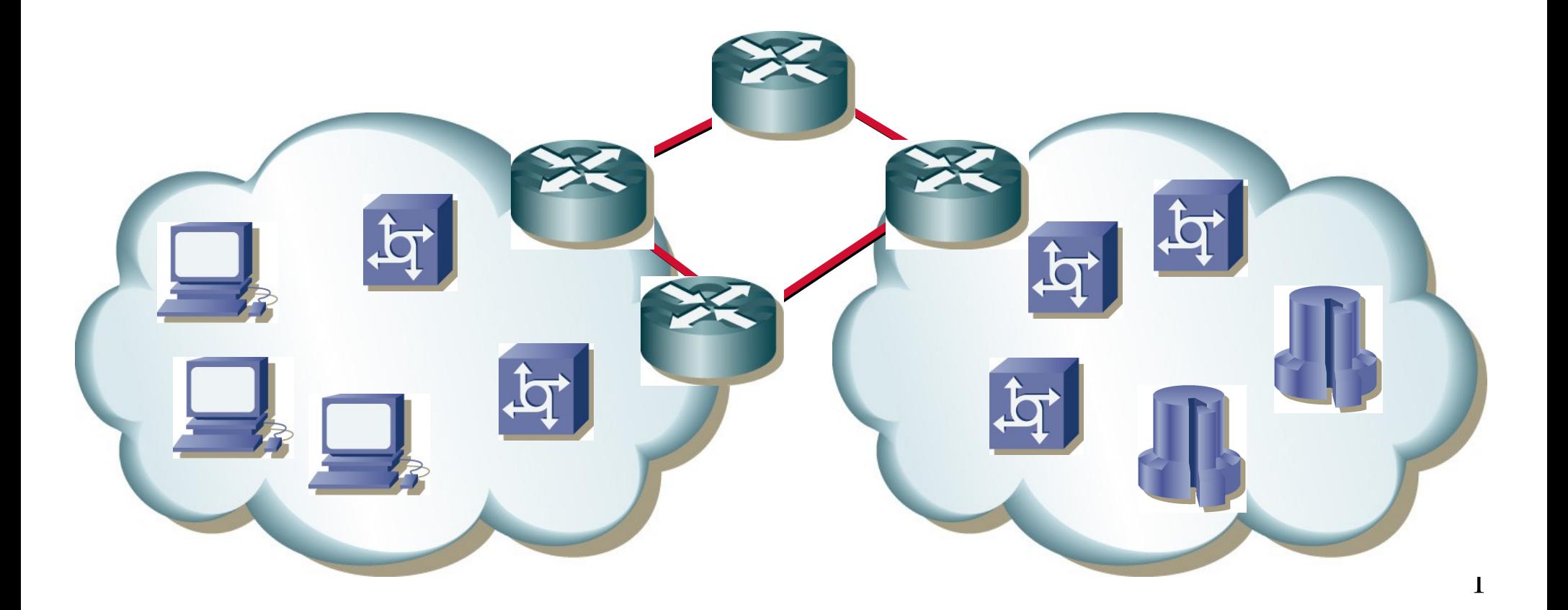

# Domain Name System

- DNS = Doménový jmenný systém
- IP používá číselné adresy (32 nebo 128 bitů)
	- těžko zapamatovatelné
	- Tyto adresy stačí pro funkci IP, TCP, UDP, téměř celého Internetu (až na lidi)
- překlad snadno zapamatovatelných jmen na IP adresy
	- a obráceně
- DNS zahrnuje
	- hierarchickou databázi, kde jsou uloženy údaje
	- mechanismus pro dotazování se do této databáze
	- pravidla pro vytváření jmen

# Historie

- původní řešení: centralizované
	- v zárodečném ARPANETu
	- existovala centrální autorita, která přidělovala jména (a jejich přiřazení k IP adresám)
	- aktualizace informací probíhala pomocí distribuce tzv. hosts souboru
- s nárůstem velikosti souboru přestala tato možnost vyhovovat
	- problém s velikostí a rychlostí aktualizací
	- bylo potřeba databázi distribuovat (rozložení zátěže i pravomocí)
- počátkem 80. let začíná vznikat DNS
- dodnes existuje soubor /etc/hosts
	- obsahující statické přiřazení jmen k adresám
	- ale spravuje se pouze lokálně (pro jeden uzel)
	- hodí se pro malé/ad-hoc sítě (nebo pro blokování reklamních serverů)

# Vlastnosti DNS

DNS je jedna z nejdůležitějších služeb Internetu

- bez ní Internet fakticky funguje, pro lidi je však nepoužitelný
- ale ani např. e-maily nebudou fungovat prakticky vůbec
- robustnost
	- odolnost proti výpadkům uzlů (DNS serverů) replikace
	- distribuované místně odolnost proti výpadkům sítě/připojení sítě
	- rozložení zátěže
- distribuce pravomocí
	- mnoho subjektů, které si chtějí spravovat jména samy (instituce, firmy, ,,,)
	- adresy nepřiděluje centrální autorita
- snadno zapamatovatelné, logické názvy
	- jednoduchá hierarchická struktura, jména jsou *jednoznačná*
	- rozdělení prostoru na několik částí úrovní

# Hierarchie

- **•** jmenný prostor je rozdělený na části domény
- vytváří stromovou strukturu
	- kořen je počátek prostoru
	- cesta od kořene k listu udává plné jméno uzlu
	- neboli *fqdn –* fully qualified domain name
- **•** doména je jedna úroveň stromu
	- je jednoznačně určena cestou ke kořeni ""
	- jsou v ní definovány další domény nebo jména nižší úrovně
	- úrovně se čislují od 1 (ale říká se jí nejvyšší)
	- domény se zapisují za sebou, jednotlivé úrovně jsou odděleny tečkou
	- zapisuje se zprava doleva (vpravo je nejvyšší doména – úroveń 1)

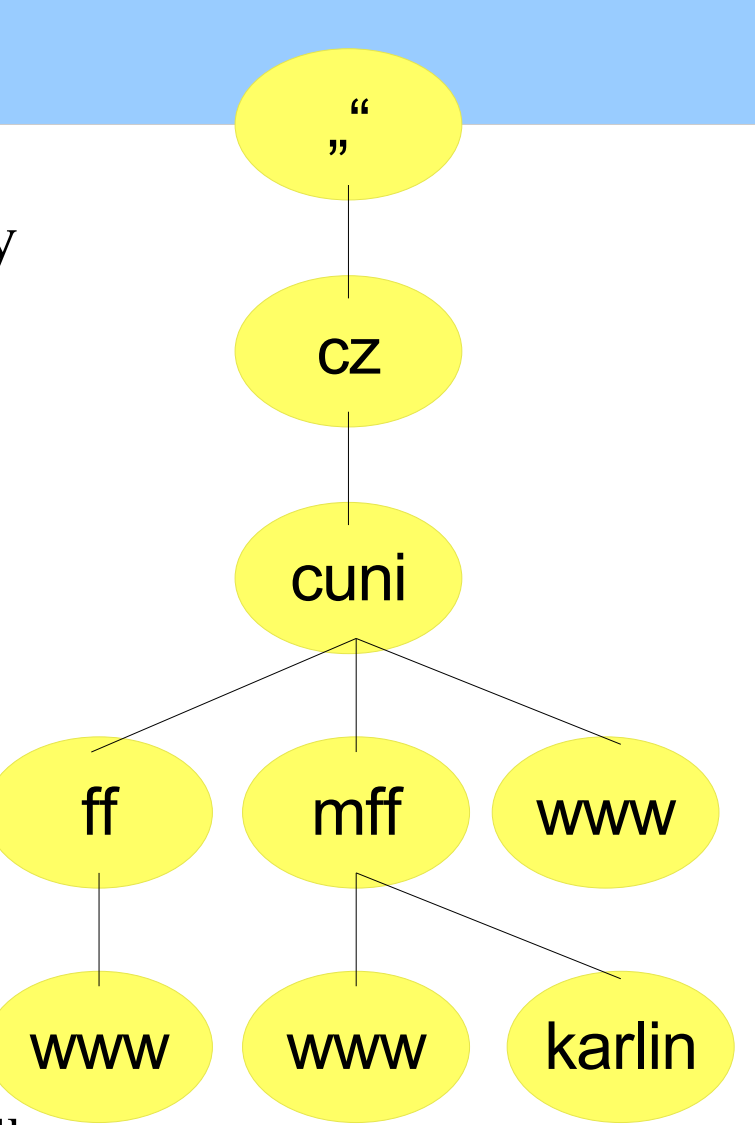

# Doménová jména

- mohou obsahovat velká a malá písmena anglické abecedy, číslice a pomlčku
	- pomlčka nesmí stát na začátku ani na konci jména
- maximální velikost na jedné úrovni je 63 znaků
- velká a malá písmena se nerozlišují (Sun.COM == sun.com)
- počet vnoření (poddomén) není explicitně omezen
	- ale fqdn musí mít maximálně 255 znaků
- čemu odpovídá jedna úroveň (doména)?
	- organizačnímu členění, prostorovému rozdělení, ...
	- není explicitně určeno, záleží na uživateli
- velikost domény souvisí s její udržovatelností
	- v rámci domény musí být jména jednoznačná
	- doména je většinou spravovaná centrálně, z jednoho místa

# Domény

- TLD (top level domain domény nejvyšší (první) úrovně)
	- jsou centrálně přidělené a spravované
- např. cz, sk, uk, com, org, net, us
- **•** jejich správa (přidělování domén nižší úrovně) je delegováno
- zájemci o nižší (druhou) úroveň se obracejí na národní registrátory
	- CZ: NIC.CZ, poskytovatelé připojení
- v rámci své domény si subjekty přidělují poddomény libovolně
	- malé organizace mají většinou všechna jména přímo ve svojí doméně
	- větší doménu mohou dělit (cuni.cz => ff.cuni.cz, natur.cuni.cz, mff.cuni.cz, …)
- pro každé doménové jméno může v databáze existovat N záznamů různých typů

# Zóny

- zóna: doména s (některými) poddoménami, která je jednotně spravovaná
	- tedy jedním subjektem (např. ISP, firmou, ...)
- z podstromu mohou být "vykousnuty" některé podstromy
	- které spravuje někdo jiný, tedy pravomoce (autorita) jsou delegovány na jiný subjekt
- zóna je zpravidla uložena v jednom souboru (tzv. zónový soubor)
	- v něm jsou položky vztahující se k dané zóně – resource records (RR)

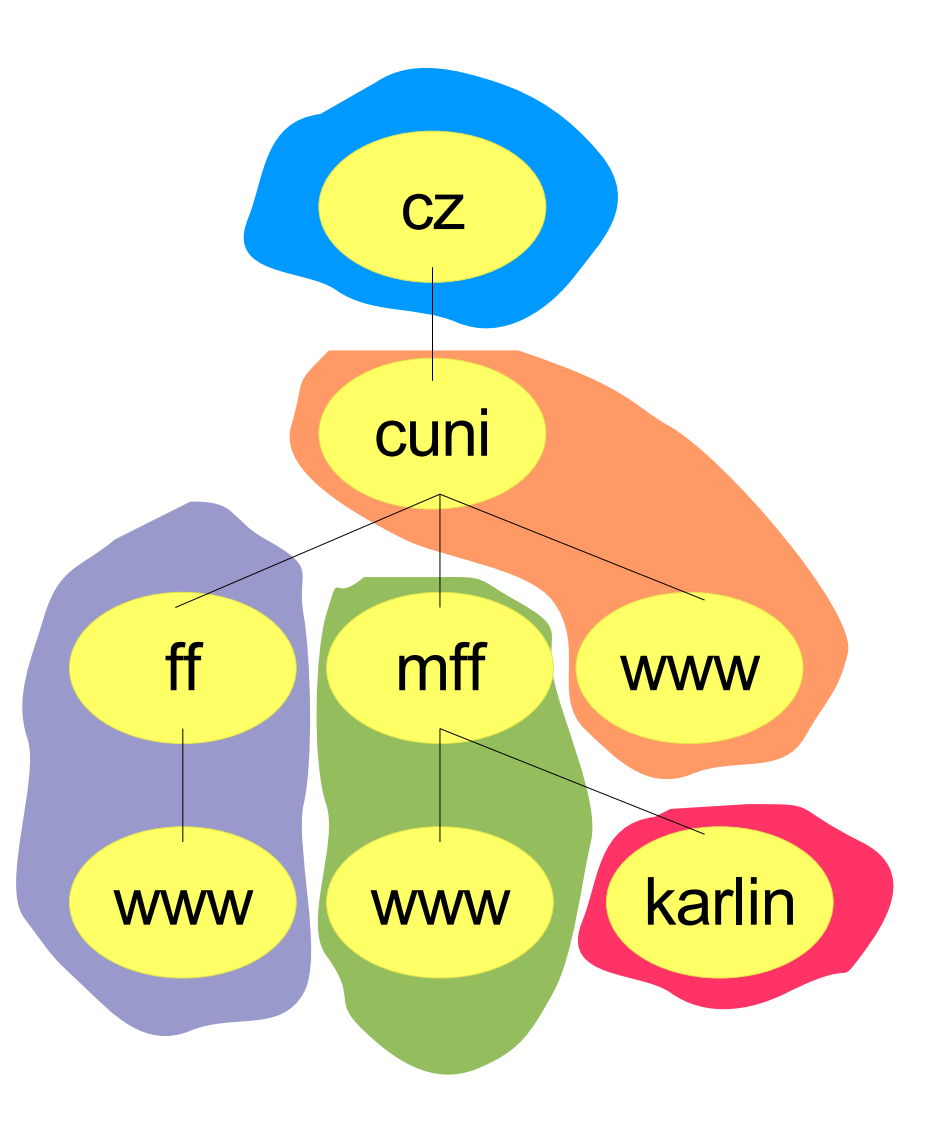

### Resource records

- obsah DNS databáze: položky RR (resource records)
	- příslušejí vždy k nějakému doménovému jménu
- každá položka RR se skládá z několika částí:
	- jméno (identifikace položky)
	- TTL (jak dlouho může client držet záznam v cache)
	- class (třída) pro Internet IN
	- $-$  typ  $(A, NS, MX,...)$
	- RDATA data, interpretace záleží na typu
- položky jsou většinou uloženy v jednoduché textové databázi
	- zónovém souboru, jedna položka na jednom řádku
	- pochází z BIND (Berkeley Internet Name Daemon)

# Typy RR

- SOA: Start of Authority informace o zóně
	- na začátku každého zónového souboru
	- e-mail na osobu zodpovědnou za danou zónu
	- časy pro synchronizaci mezi primárním a sekundárním NS
- A: překlad na IP adresu
	- hostname: doménové jméno, které má A záznam
- CNAME: alias pro jiné jméno
- NS: Name Server pro danou doménu (FQDN)
- MX: Mail eXchange
	- mail server pro doménu
	- může jich být více, liší se prioritou, čím nižší číslo, tím vyšší priorita
- **•** PTR: ukazatel jinam do jiné části DNS stromu
	- pro reverzní překlad

### CNAME

- CNAME uvádí, že nějaké doménové jméno je alias za jiné
- mohou se řetězit, ale neměly by se (zdržuje)
- pro doménu, která je aliasem *nesmí* existovat záznamy jiných typů
- MX a NS záznamy *nesmí* ukazovat na alias (ani na ostatní by neměly)
- reverzní (PTR) záznam by neměl ukazovat na alias, ale na kanonické jméno
- hodí se pro reverzní záznamy při CIDR delegaci
- např.: www CNAME host1.domena.tld

# Zpětný překlad

- chceme přeložit IP (zpět) adresu na doménové jméno  $\bigcirc$
- **využívá se záznam typu PTR**
- a speciální doména: in-addr.arpa
	- pod ní se použijí bajty IP adresy v obráceném pořadí
	- např.  $150.0.0.10.in-addr.arpa$
	- záznam pak vypadá: 150.0.0.10.in-addr.arpa PTR host1

### Reverzní záznamy

- chceme obrácenou službu: z IP adresy získat doménové jméno
	- např. web/mail server chce do logu zapsat, odkud přišel požadavek
- **•** využívá se záznam typu PTR
- a speciální doména: in-addr.arpa
	- v ní je po jednotlivých bytech uveden celý IPv4 rozsah
	- např. pro adresu 195.113.31.125 je to 125.31.113.195.in-addr.arpa
	- bajty jsou uvedeny v obráceném pořadí (!)
	- pro toto jméno existuje překlad pomocí PTR na jméno: artax.karlin.mff.cuni.cz
	- záznam by měl ukazovat na doménové jméno, které má A záznam
		- tedy ne na alias (CNAME)
- **1.33.168.192.inaddr.arpa 1D IN PTR test1.aups.cz.**
- **2.33.168.192.inaddr.arpa 1D IN PTR test2.apus.cz.**
- **3.33.168.192.inaddr.arpa 1D IN PTR test3.apus.cz.**

# Zónový soubor

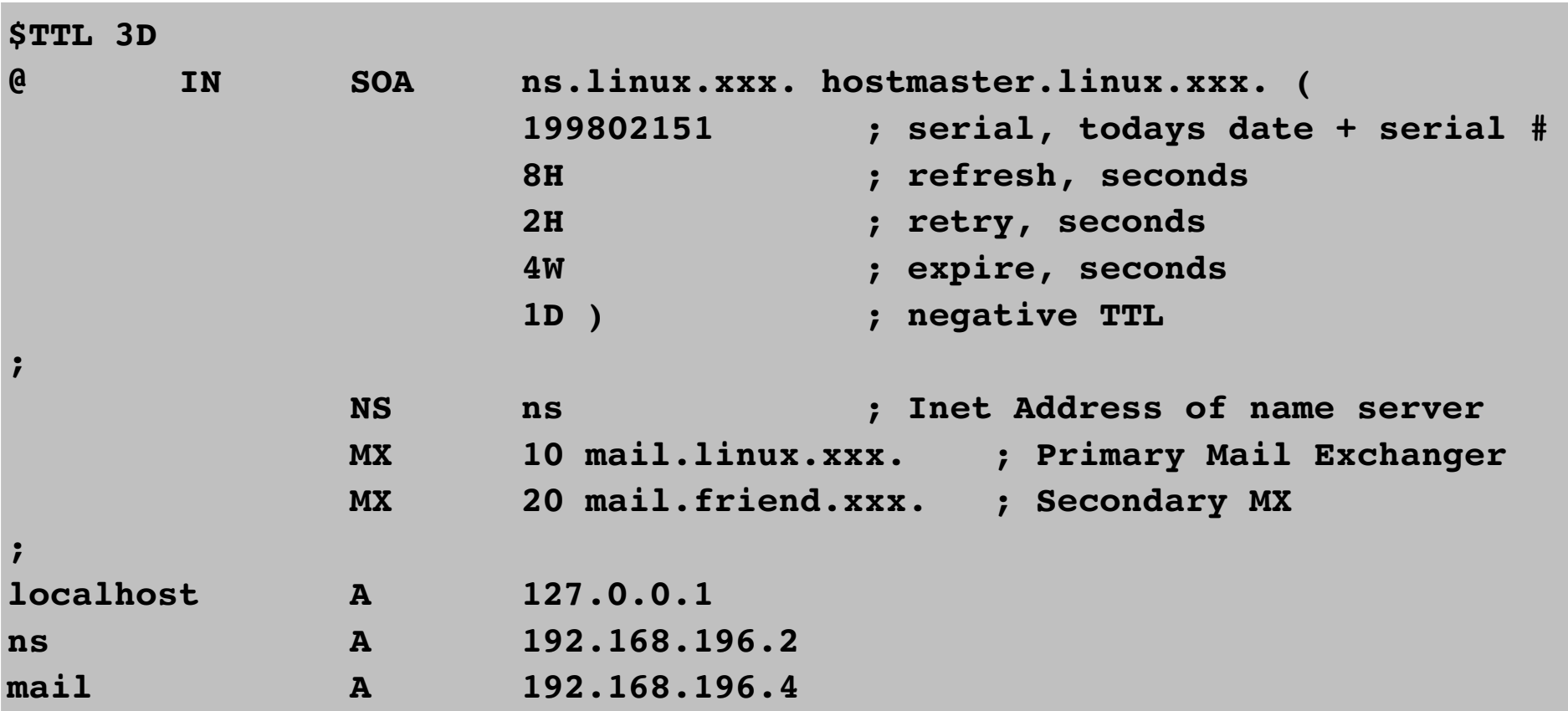

# DNS protokol

- běží nad UDP (TCP), port 53
	- na dotazy na jméno preferován UDP
	- na transfery zón se používá TCP
- stejný formát paketu pro dotaz i odpověď
- Header: hlavička požadavku
	- jestli se jedná o dotaz či odpověď, kolik položek je v které části, ...
- Question: dotaz (třída, typ, jméno)
- Answer: odpověď (RR odpovědi, může jich být více)
- Authority: NS, odkud záznam(y) pochází
- Additional: další informace, které souvisí s dotazem
	- např. překlad NS/MX na IP adresu

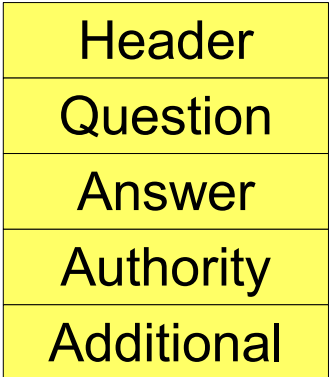

### DNS odpověď

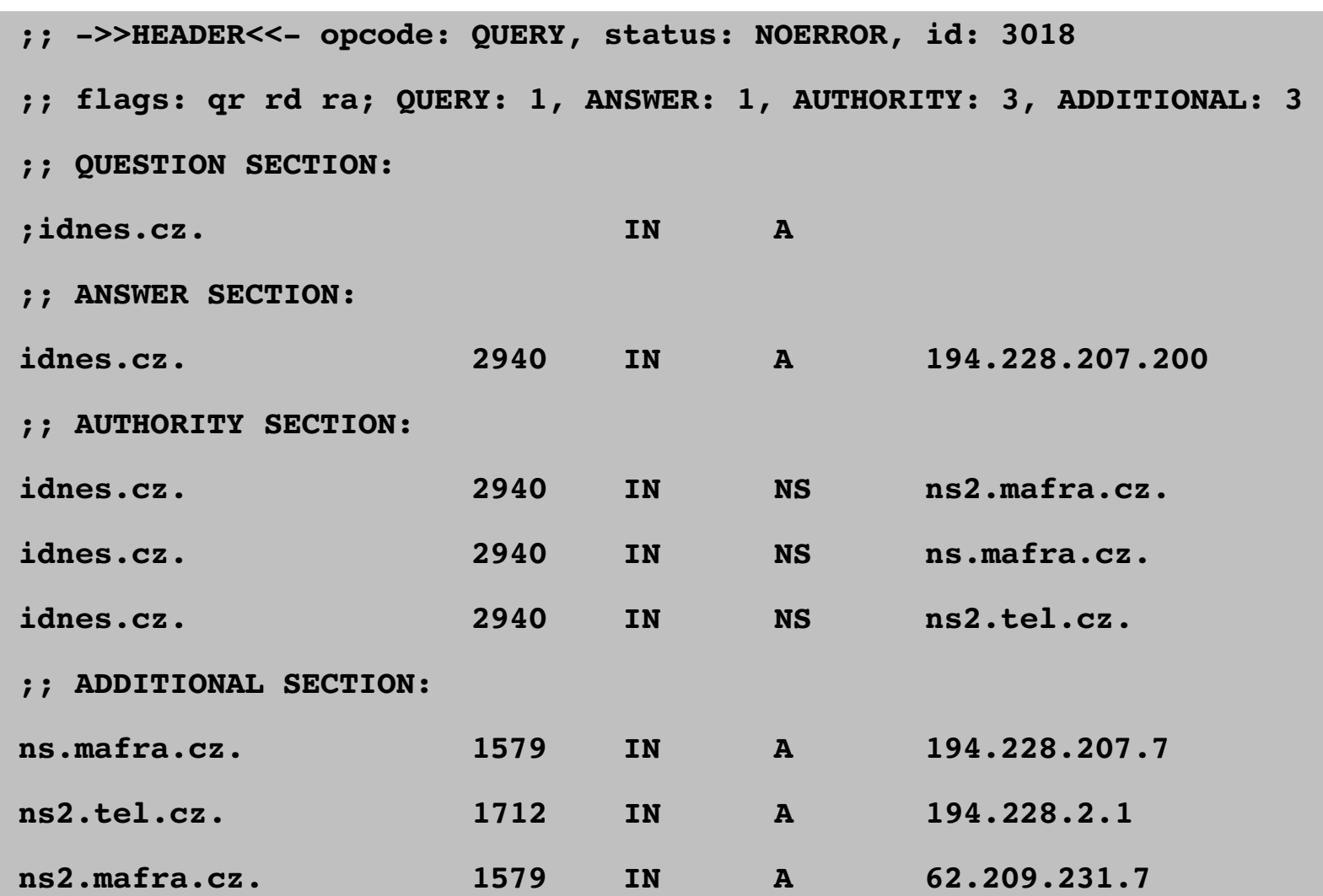

# **nslookup, dig**

- **•** příkazy pro testování DNS
- **nslookup** může fungovat také v interaktivním módu
- hodí se pro jednoduché testování DNS
- umí automaticky převádět i obráceným směrem: IP -> jméno
- původem z BIND (Berkeley Internet Name Domain)
- najdete je všude (Linux, UNIX, Windows, ...)
- pokročilejší nástroj: **dig**

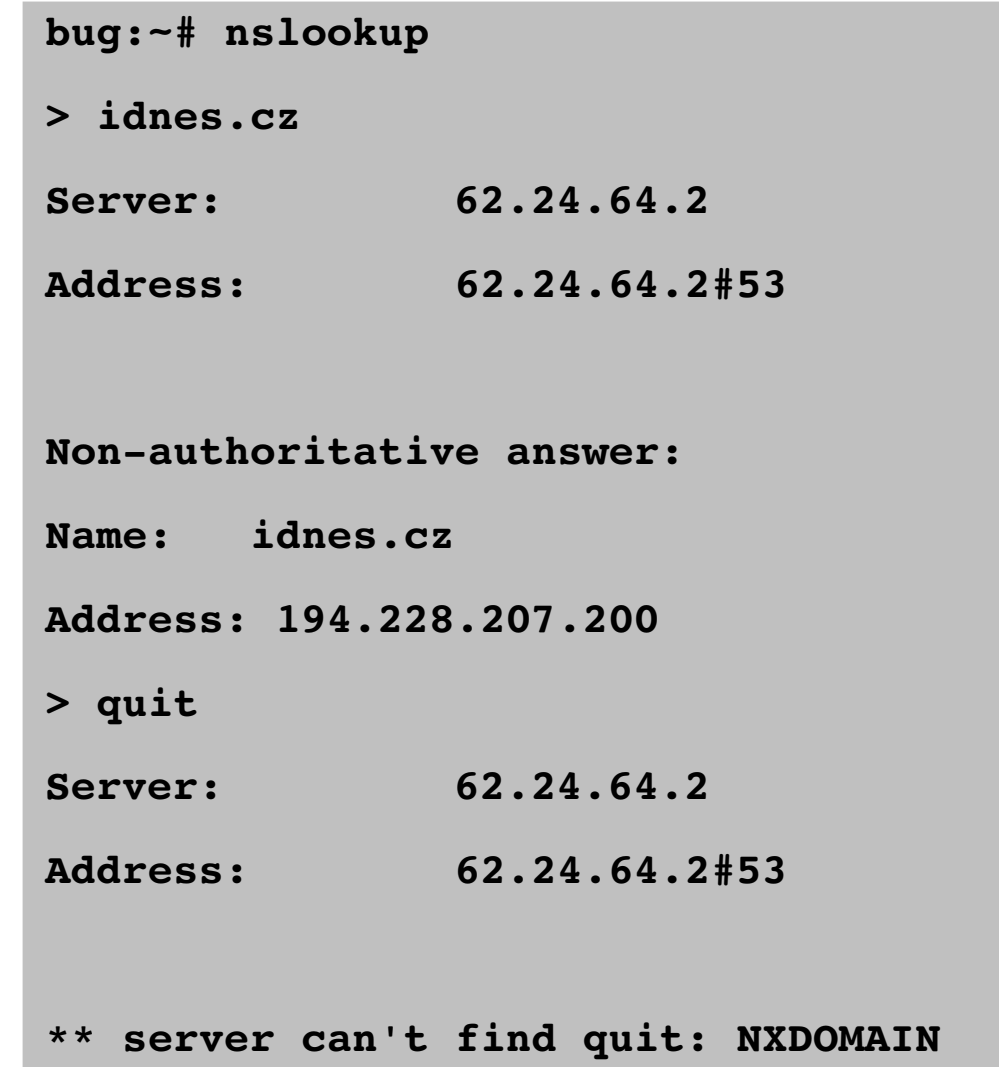

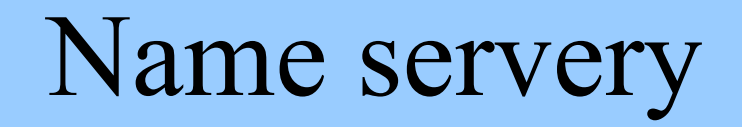

- pro každou doménu je potřeba uchovat různé informace
	- překlad na IP adresy (uzel se jménem procite má adresu 1.2.3.4)
	- který uzel přijímá poštu pro danou doménu
	- které name servery jsou dostupné pro doménu/poddoménu
- informace jsou distribuovány po celém Internetu
	- jsou soustředěny na *name serverech*
	- které mají informace o určité doméně (zóně)
	- a odpovídají na dotazy klientů

– ...

- každá doména má svůj name server
	- ale může ho sdílet s jinou doménou (jeden name server pro více domén)

### Name servery

- name servery tvoří stromovou hierarchii
	- kořen stromu je tzv. kořenový (root) name server, který uchovává odkazy na všechny name servery pro TLD
	- ve skutečnosti je těchto name serverů více (a.root-servers.net – m.rootservers.net)
	- odkazy na nižší zóny se řeší pomocí tzv. *glue records*
- name server uchovává informace pro celou zónu
- pro jednu doménu existují aspoň dva name servery
	- ochrana proti výpadkům uzlu/sítě

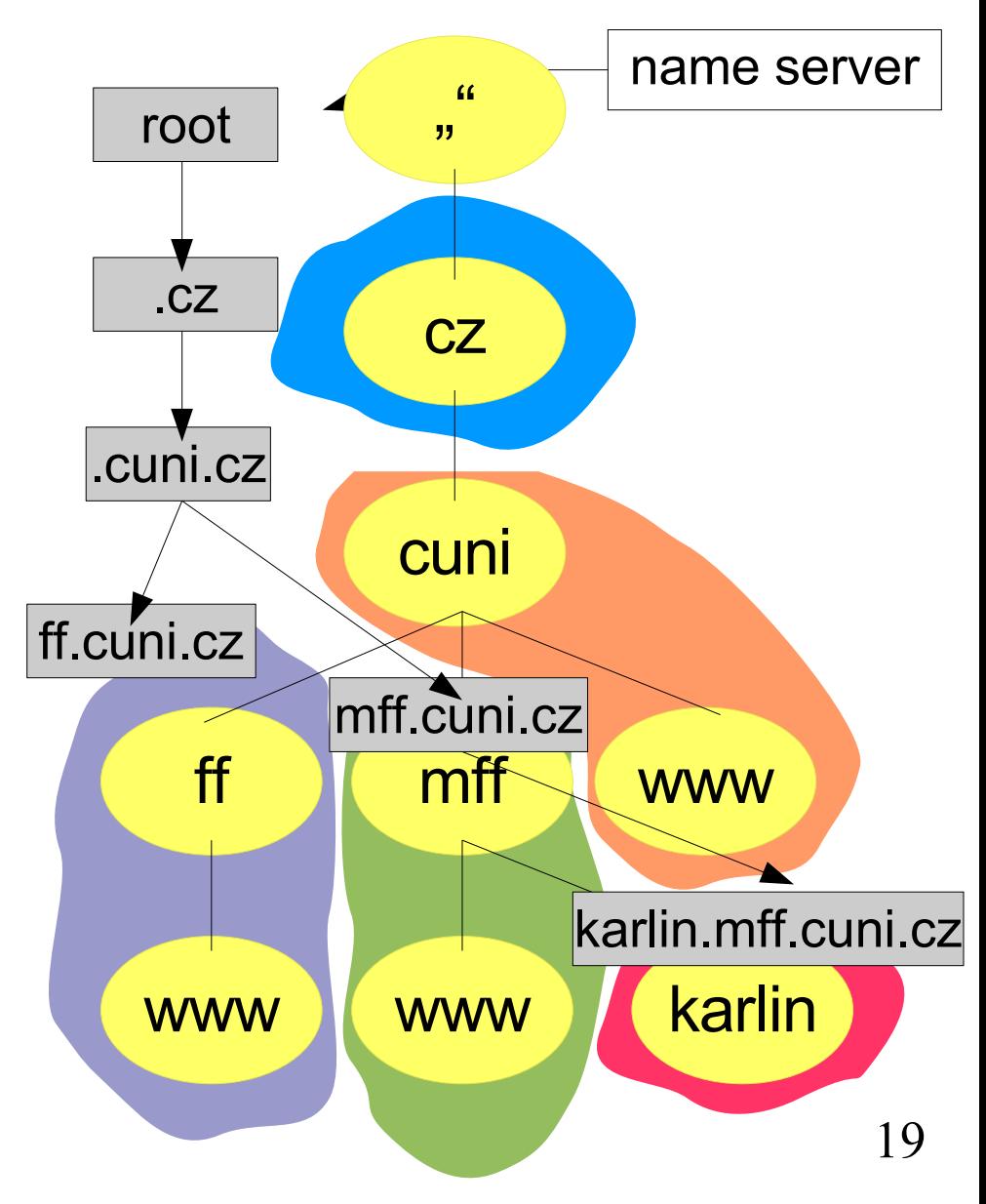

### Root name servers

#### Map of the Root Servers

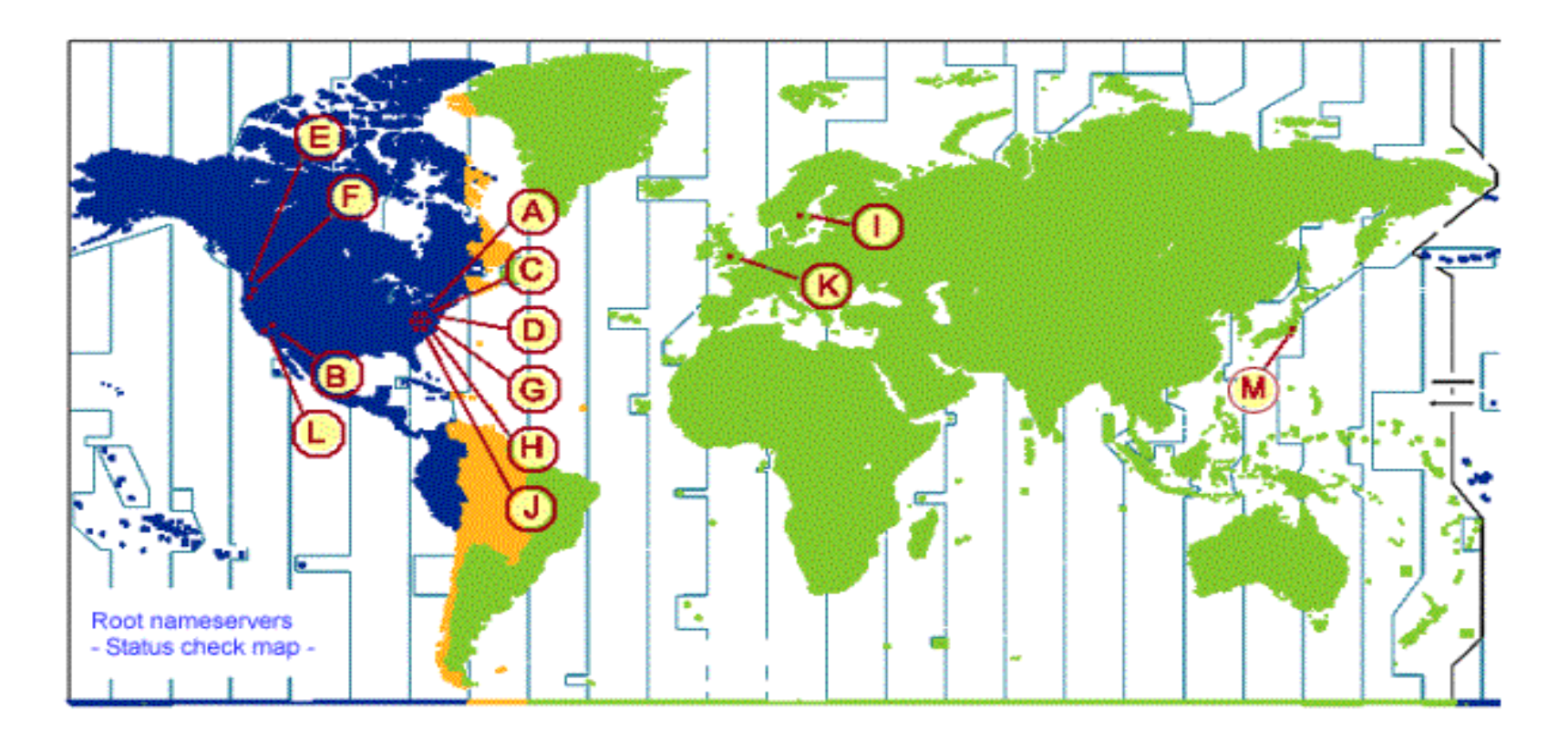

### Root name servers

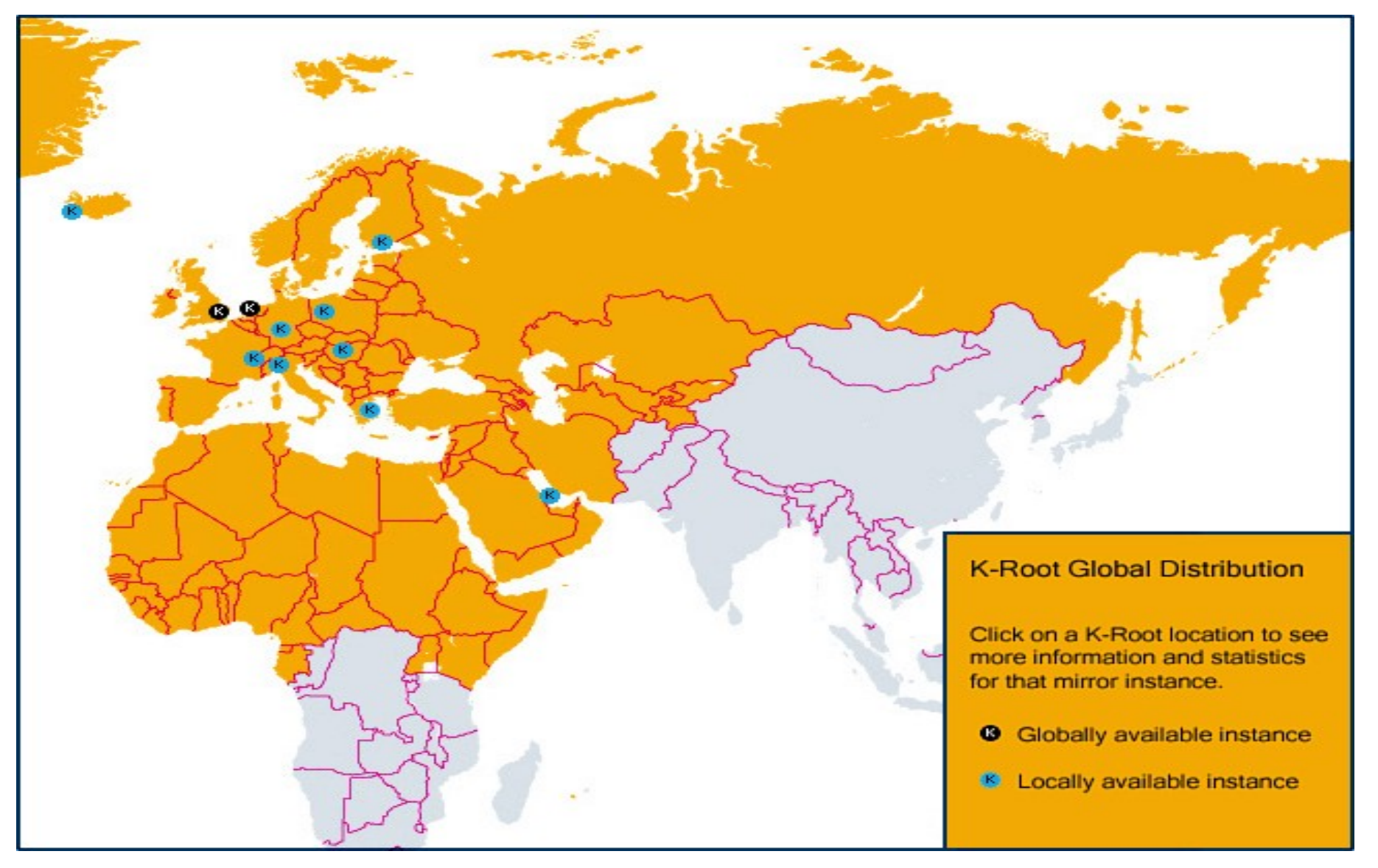

# Primární a sekundární NS

#### primární NS pro doménu

- pro každou doménu existuje právě jeden
- je na něm uložen zónový soubor
- slouží jako primární zdroj dat
- sekundární NS
	- obsahuje obraz dat pro doménu primárního NS
	- pravidelně si aktualizuje tento obraz dat (pomocí zone transfer)
	- odpovídá na dotazy stejně jako primární NS
	- měl by být od primárního NS dostatečně vzdálen (v jiné síti)
	- pro každou doménu by měl existovat alespoň jeden
- primární i sekundární NS jsou *autoritativní* pro danou doménu
	- neboli vždy vrací platné informace (aspoň by měly)

### DNS dotaz

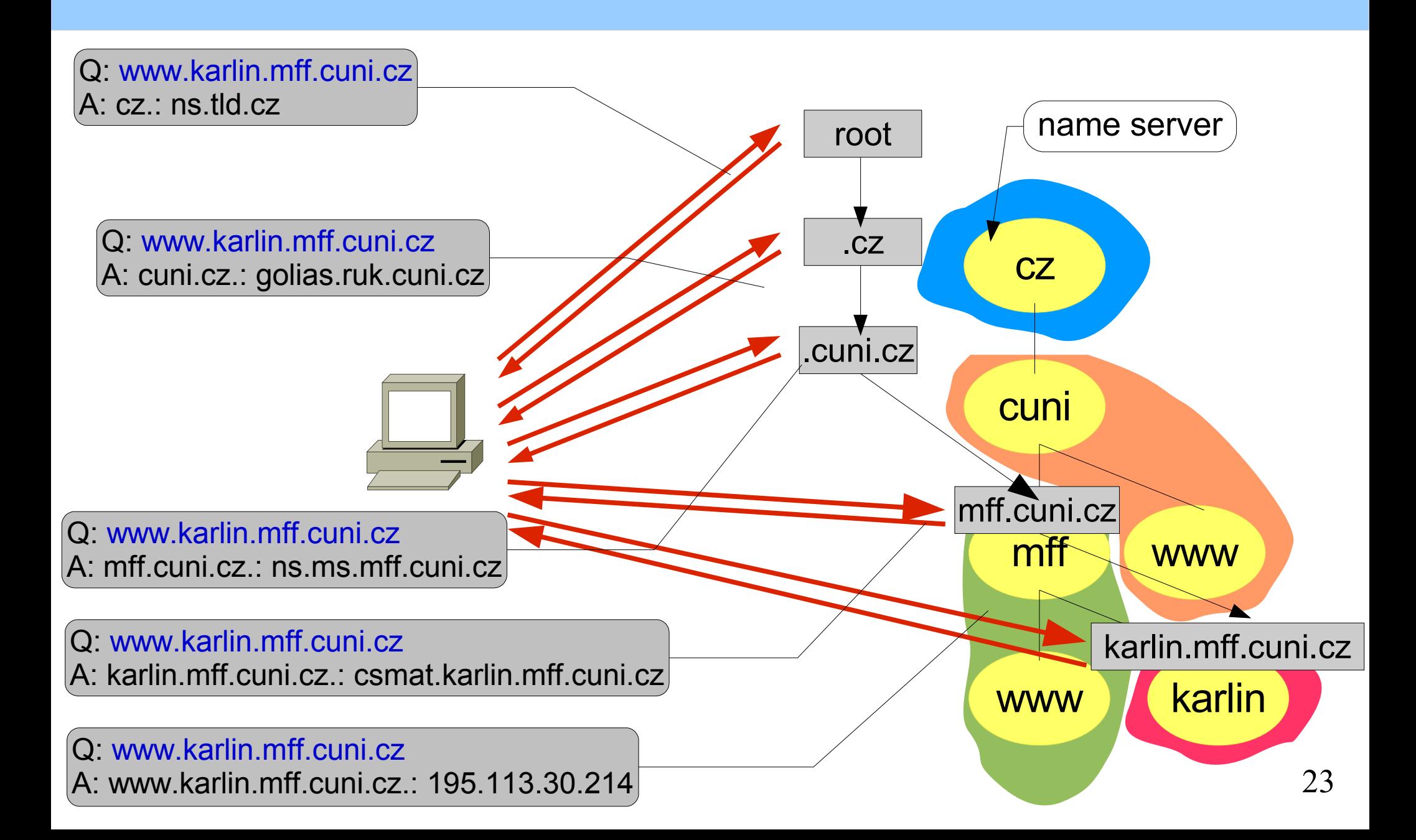

### DNS dotaz: www.cuni.cz

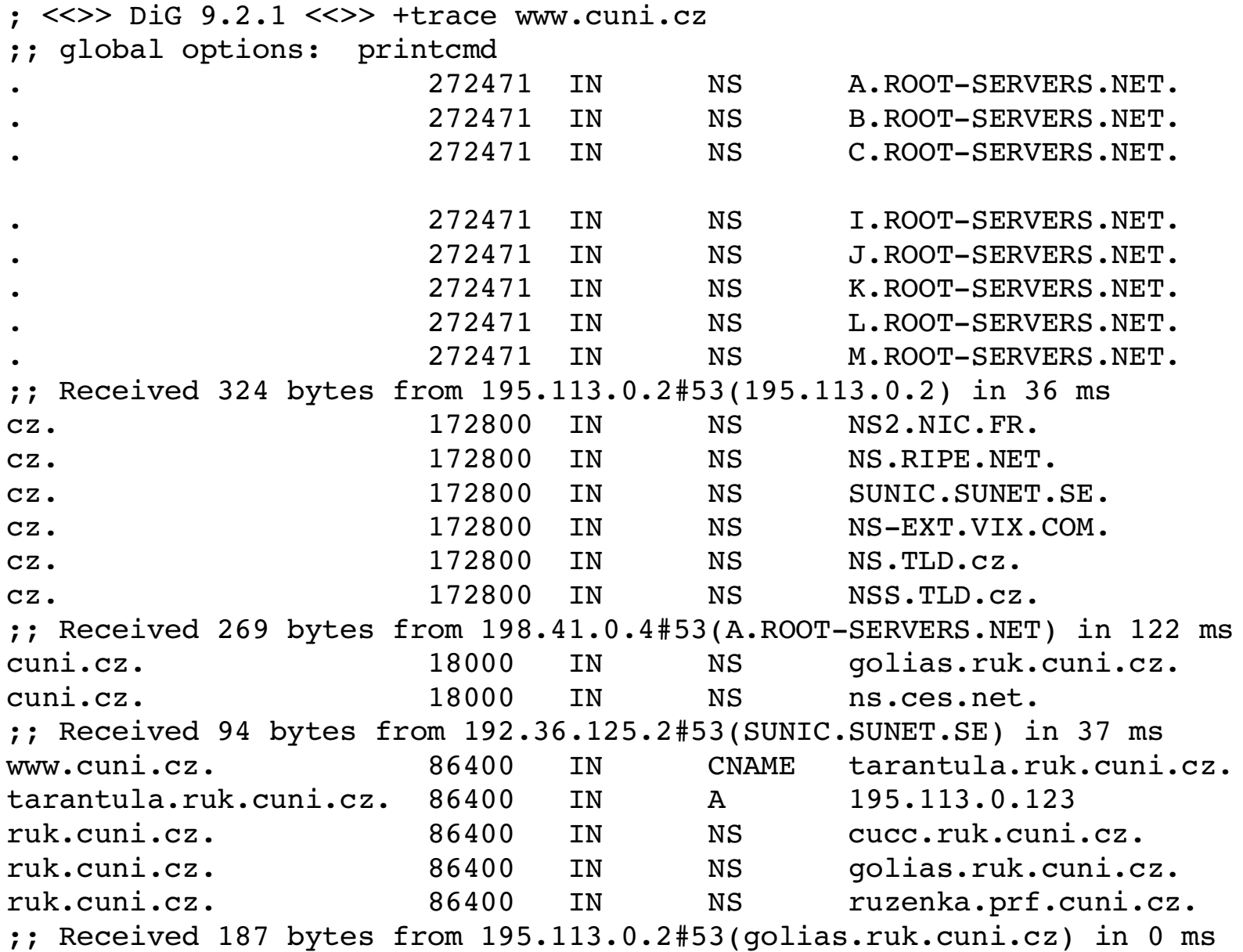

### DNS resolver

#### knihovny, které zajišťují kontakt s DNS serverem

- DNS: klient server architektura
- klient přijímá od aplikací dotazy a pokládá je NS
- vyhodnocuje a vrací odpověď aplikaci
- obvykle forma sdílené knihovny
- name server
	- odpovídá na dotazy ohledně vlastních domén (vlastní zóny)
	- a řeší dotazy od klienta, hledá a vrací odpověď
	- musí obsahovat také resolver
	- dotazy si ukládá v cache (non-authoritative answer)

# Optimalizace DNS

- **•** redundantní name servery
	- primární a sekundární
	- rozkládání zátěže
- **•** cachování dotazů
	- nameserver, který vyřeší dotaz pro klienta si ho uloží do dočasné paměti
	- každá položka má dobu, po kterou může zůstat nacachovaná
	- při dalším dotazu vrátí záznam z dočasné paměti (největší optimalizace)
		- tzv. neautoritativní odpověď
- caching only name server
	- NS, který pouze řeší dotazy
	- není autoritativní pro žádnou zónu
- **•** forwarding name server
	- ani neřeší dotazy, jen přeposílá na jiný NS

### Glue records

- rekurzivní provádění dotazu do DNS
	- začneme u kořenových NS, tážeme se na celé jméno
	- dostáváme odkazy na NS pro domény nižších řádů
- při vyhodnocování dotazu můžeme narazit na záznam o NS, který je součástí hledané domény
	- např. **seznam.cz NS ns.seznam.cz**
- pak je potřeba, aby součástí zóny byl i překlad na IP adresu pro daný name server
	- v odpovědi se vrací v Additional sekci
	- **ns.seznam.cz A 212.80.76.20**

### CIDR a reverzní záznamy

- klasický zpětný překlad se příliš nehodí pro CIDR
	- členění na podsítě nemusí být po byte, je problém s autoritou nad danou zónou
- řešení: vytvoří se umělá doména, místo PTR ukazatelů se uvede alias (CNAME) do této domény

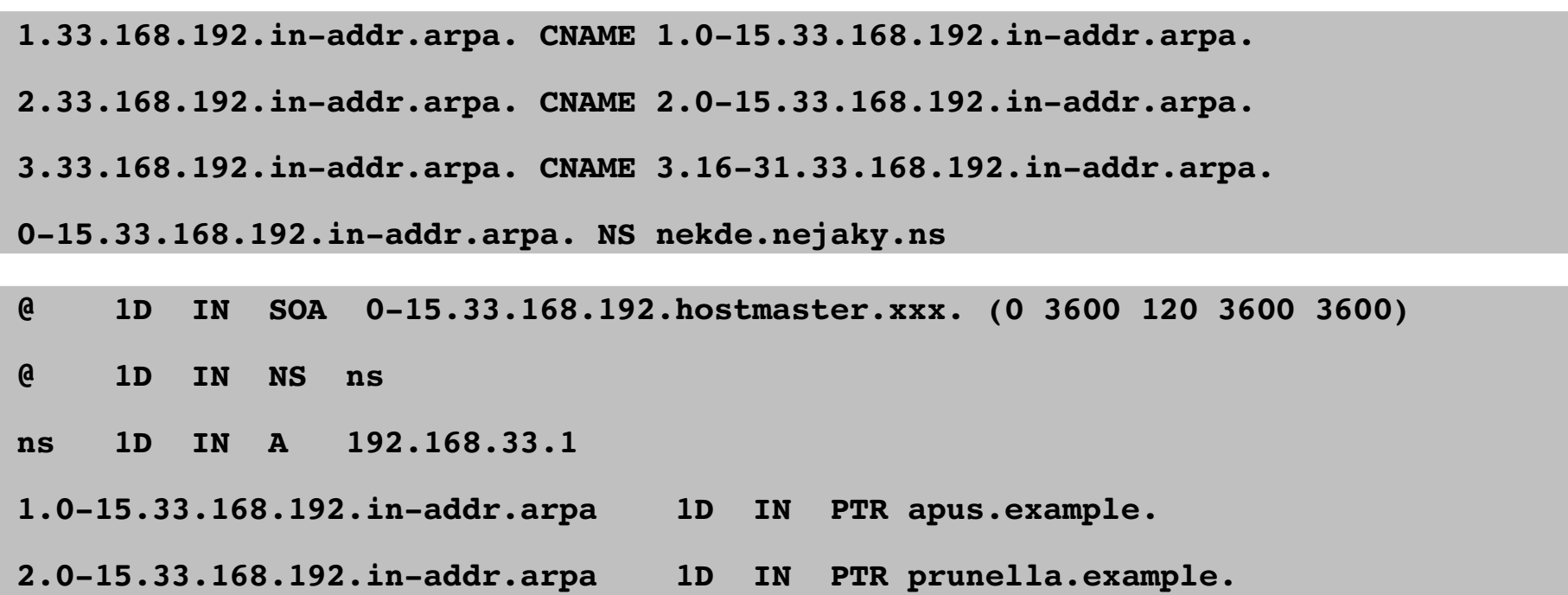

# Diakritika v DNS

v původním návrhu DNS se s národními znaky nepočítalo

- pouze anglická abeceda, čísla a "-"
- byla snaha povolit národní znaky
	- např.: košíčky.cz
- řešení: IDN (Internationalized Domain Names)
	- RFC 3490
	- v doménových jménech je možné používat podmnožinu UNICODE
	- nadstavba nad DNS, překládá se na straně klienta (neboli v DNS se nic nemění)
- **•** jméno se nejprve přeloží do speciální formy (ne-ASCII znaky se zakódují podobně jako UTF-7)
- toto zakódované jméno se použije pro DNS dotaz
	- již je v čistém ASCII, jen pro člověka nečitelné

# IDN Překlad

- nejprve se jméno (v UNICODE) převede na kanonický tvar
	- sjednocení variant zápisu (velká a malá písmena)
- poté se jméno převede na tzv. punycode
	- algoritmus převodu je reverzibilní (je možné převést punycode zpět na UNICODE)
	- přidá se prefix xn--, za ním znaky bez diakritiky, zakódované znaky nakonec
	- např. košíčky.cz => xn—koky-wpa6qow.cz
- takto převedené jméno (vyhovuje původním požadavkům DNS) se pošle jako dotaz
- **•** problémy:
	- je potřeba registrovat domény speciálního tvaru
	- ne všude je možné zadat jméno v UNICODE => pak je potřeba používat přeloženou formu
	- pishing (jméno obsahuje podobné znaky)

### Whois služba

protokol pro dotazování do databáze, např. databáze domén

- zlaté stránky pro domény
- různé údaje o doménách: subjekt, administrátor, technická podpora, od kdy do kdy je doména platná, etc.

**...**

- registrátoři domén poskytují whois službu (někdy pouze přes web)
- ČR: whois.nic.cz **\$ whois idnes.cz**

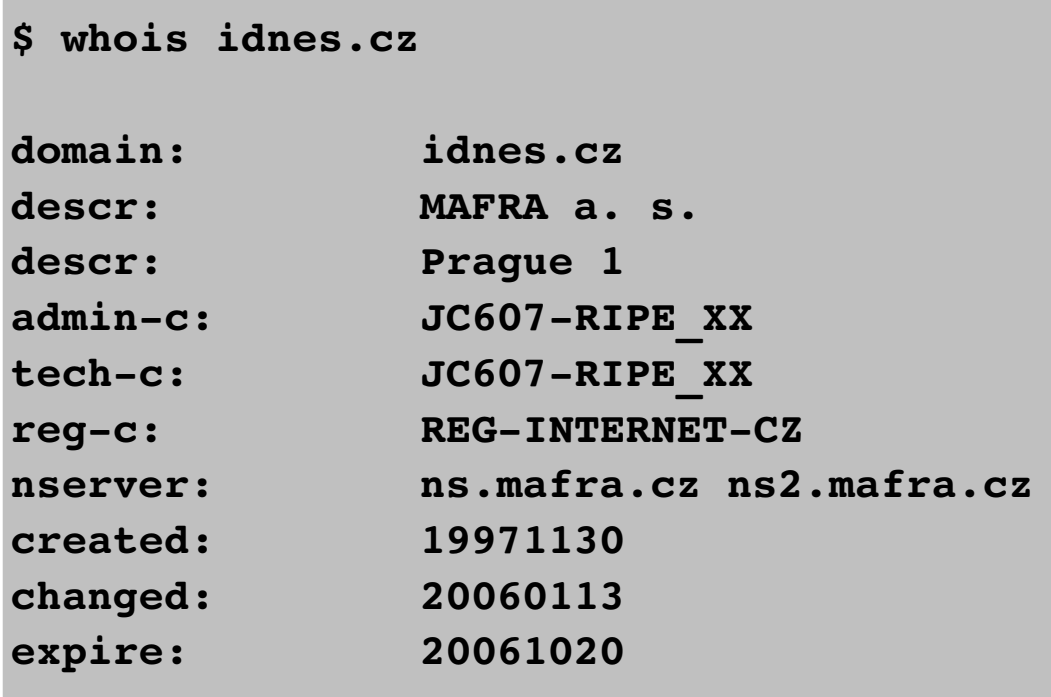